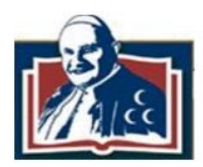

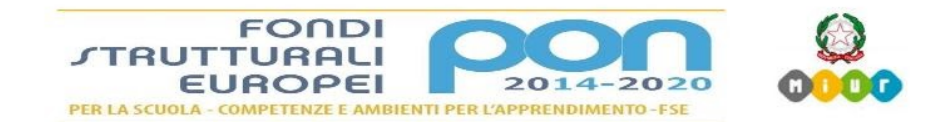

# **Vademecum per la gestione della didattica a distanza (emergenza COVID-19)**

Documento approvato in sede di collegio docenti per ordini nei giorni 7 aprile (scuola secondaria di primo grado ore 16:30) e 8 aprile (scuola infanzia ore 12:30- scuola primaria ore 16:30) in modalità telematica attraverso l'utilizzo della piattaforma G-meet.

Tale documento trova immediata applicazione, così come elaborato, per l'anno scolastico in corso, causa sospensione delle attività didattiche determinata dall'emergenza COVID-19.

INDICAZIONI PER I DOCENTI

# · **Tempi di attività e organizzazione dell'orario scolastico**

Ogni docente utilizzerà gli strumenti più opportuni tra quelli in seguito elencati, per elaborare, condividere, verificare e valutare percorsi di apprendimento riferiti alla specifica classe e alle proprie discipline.

Ogni studente sarà sollecitato a partecipare alle attività che saranno indicate e presentate negli ambienti di lavoro.

L'orario di presentazione delle attività in modalità sincrona non dovrebbe superare il 50% dell'orario curriculare, tenuto conto delle difficoltà, per gli alunni, di prestare un numero di ore eccessivo di presenza al computer.

## · **Ambienti di lavoro utilizzati**

In relazione alle possibilità di connessione degli studenti e alla collaborazione con le famiglie, sarà possibile utilizzare :

## **Google Suite:**

- 1. Classroom (modalità asincrona): condivisione di materiali didattici, restituzione dei lavori svolti dagli studenti, valutazione con giudizio/punteggio dei compiti corretti;
- 2. Google moduli (modalità sincrona/asincrona)
- 3. Google meet (modalità sincrona): possibile utilizzo per lezioni rivolte a uno studente, gruppo di studenti o intera classe (meet gridview);

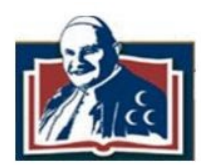

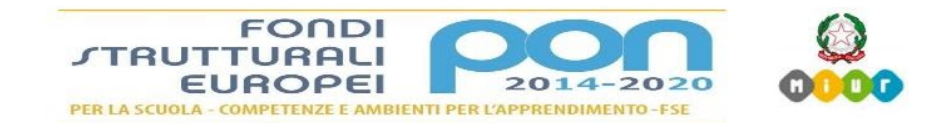

- 4. Google Drive: condivisione di materiale digitale
- 5. Google YouTube: condivisione di video-lezioni autoprodotti o prodotti da terze parti
- 6. Google Jamboard: lavagna condivisa

Gli argomenti svolti con modalità G-Suite devono essere anche riportati sinteticamente sul Registro Elettronico sull'area "Fuoriclasse". E' importante premettere agli argomenti che sono inseriti nel registro la dicitura: *Didattica a distanza - G.Suite* 

### **Registro elettronico:**

area didattica, bacheca visibile alla famiglia, valutazioni, gestione documenti condivisi, condivisione materiali didattici, restituzione lavori svolti dagli studenti, valutazione con giudizio/punteggio dei compiti corretti. E' importante premettere agli argomenti che sono inseriti nel registro la dicitura: *Didattica a distanza* ;

#### **Whatsapp:**

messaggistica con alunni e/o rappresentanti dei genitori e/o genitori, per condivisione di materiali didattici, restituzione dei lavori svolti dagli studenti, valutazione con giudizio/punteggio dei compiti corretti;

#### **Utilizzo di piattaforme didattiche**

#### · **Attività sincrone e asincrone**

Facciamo riferimento, con queste diciture, a due tipi diversi di attività online. Ognuna richiede specifica gestione e non può prescindere dal numero totale di lezioni docenza/lezioni in presenza di ogni docente.

#### **Attività sincrone:**

video chat con tutta la classe, videolezione per tutta la classe con utilizzo di programmi di videoconferenza, attività svolte su strumenti sincroni connessi ai libri di testo in adozione e/o applicazioni di G-Suite. Queste attività, devono obbligatoriamente essere svolte in orario antimeridiano, in un range che prevede inizio lezioni alle ore 9:00 e fine lezioni alle ore 12:30. Per evitare sovrapposizioni si farà riferimento all'orario di classe riformulato per questa circostanza, con un numero di ore dimezzato per ogni materia, considerando che gli alunni necessitano di un intervallo di almeno 10 minuti tra una videolezione e un'altra. Tale disposizione non

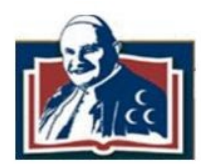

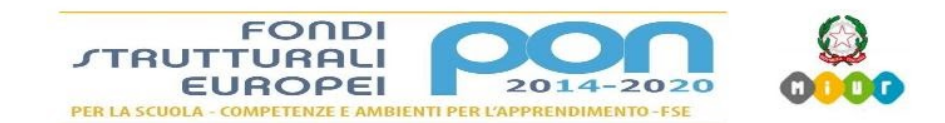

si applica per le lezioni di strumento che, secondo orario di servizio dei docenti, si svolgono in orario pomeridiano. Le attività sincrone vanno utilizzate e programmate con criterio, anche al fine di evitare che lo studente, ed anche il docente, siano impegnati per un tempo eccessivo nell'utilizzo del monitor.

- 1. Non è necessario che a tutte le ore del docente corrisponda un'attività sincrona, anche se è certamente auspicabile il suo utilizzo.
- 2. Il docente deve comunicare il prima possibile il proprio piano di attività sincrone alla classe di riferimento utilizzando la bacheca del registro elettronico o la piattaforma G-Suite.
- 3. La scansione dell'attività potrebbe svolgersi a fasi:
	- Fase 1: sincrona: propongo un argomento, condivido un metodo, preparo un lavoro, spiego e indico consegne. A discrezione del docente, è possibile la registrazione di una videolezione o una sintesi tramite slide, affinché la lezione sia disponibile in modalità asincrona agli studenti assenti. In caso di registrazione in diretta, è buona norma avvisare gli alunni che, nel caso non volessero essere ripresi, avranno, quindi, la possibilità di escludere le proprie videocamere
	- · Fase 2: asincrona: lo studente prepara e approfondisce
	- · Fase 3: Sincrona: percorsi di verifica, con possibile valutazione.

Tra le attività sincrone vanno considerati anche eventuali sportelli individuali e/o di gruppo che il docente potrà realizzare in orario pomeridiano.

## **Attività asincrone:**

sono tutte le attività che prevedono la consegna agli studenti di compiti e di materiali didattici per il loro svolgimento. Il materiale può essere caricato sul registro elettronico, ma anche su WhatsApp (foto di pagine, esercizi, assegnazione di pagine da studiare etc.).

A discrezione del docente è possibile la registrazione di una video-lezione, una sintesi tramite slide.

Il peso in termini di impegno di studio per gli alunni deve essere commisurato al tempo/orario della disciplina.

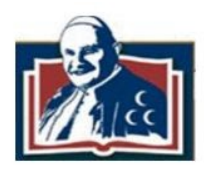

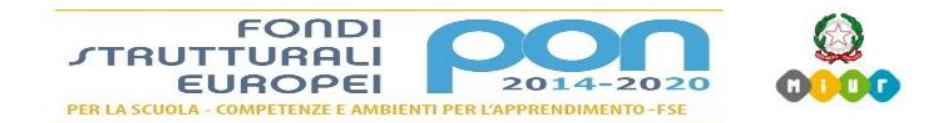

### · **Situazioni particolari e specifiche**

I docenti di sostegno si applicheranno per favorire il più possibile il contatto con i propri alunni, in collaborazione con le famiglie, anche al fine di intraprendere semplici percorsi di apprendimento commisurati all'alunno, nonché di monitorare, attraverso feedback periodici, lo stato di realizzazione del PEI .

I docenti di scienze motorie svolgeranno argomenti teorici.

Tutti i docenti si preoccuperanno di calibrare attività indirizzate agli alunni BES.

### **· Valutazione**

Fatta salva l'obbligatorietà della valutazione e, soprattutto, fatto salvo il pieno rispetto della libertà d'insegnamento, viene lasciata ai docenti la massima libertà nella scelta delle modalità da adottare per la valutazione in itinere e per quella finale.

Tenendo conto della straordinarietà del momento si consiglia, in ogni caso, di valutare non solo il risultato della prova ma anche la partecipazione e l'impegno da parte degli alunni.

Le valutazioni vanno inserite regolarmente nel registro elettronico.

## **INDICAZIONI PER GLI STUDENTI**

Gli studenti, secondo il patto formativo scuola-alunno-famiglia, si impegnano a rispondere in modo positivo e responsabile a quanto proposto dai docenti, evitando ogni forma di non rispondenza ai doveri del discente.

Nel caso gli studenti siano impossibilitati a frequentare una o più lezioni sincrone o asincrone, sono tenuti ad avvertire il docente di riferimento, fermo restando che sono dispensati quegli alunni che non sono in grado di utilizzare alcuna forma di connessione, come già segnalato in fase di monitoraggio da parte della scuola, fino a quando non saranno dotati di strumenti informatici.

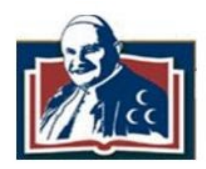

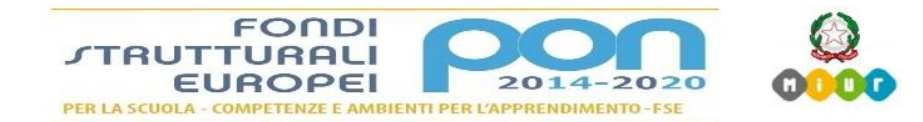

# · **Verifiche e valutazioni**

Il collegio docenti ritiene che le verifiche e le valutazioni operate secondo le indicazioni di questo documento sono da considerarsi legittime e gli esiti delle stesse vanno annotate sul registro elettronico e comunicate agli interessati.

La valutazione può tenere conto anche dei seguenti criteri:

- 1. puntualità della consegna dei compiti;
- 2. partecipazione a call di meet o altra forma di comunicazione telematica;
- 3. interazione nelle eventuali attività sincrone.
- 4. originalità nella realizzazione dei compiti.

# **ULTERIORI INDICAZIONI**

Salvo diversa indicazione ministeriale, il registro sarà firmato nell'area "Fuoriclasse". Salvo diversa indicazione ministeriale, le assenze degli alunni non saranno registrate nella pagina giornaliera del registro.

Nel periodo di sospensione delle lezioni sono sospesi i ricevimenti dei genitori.